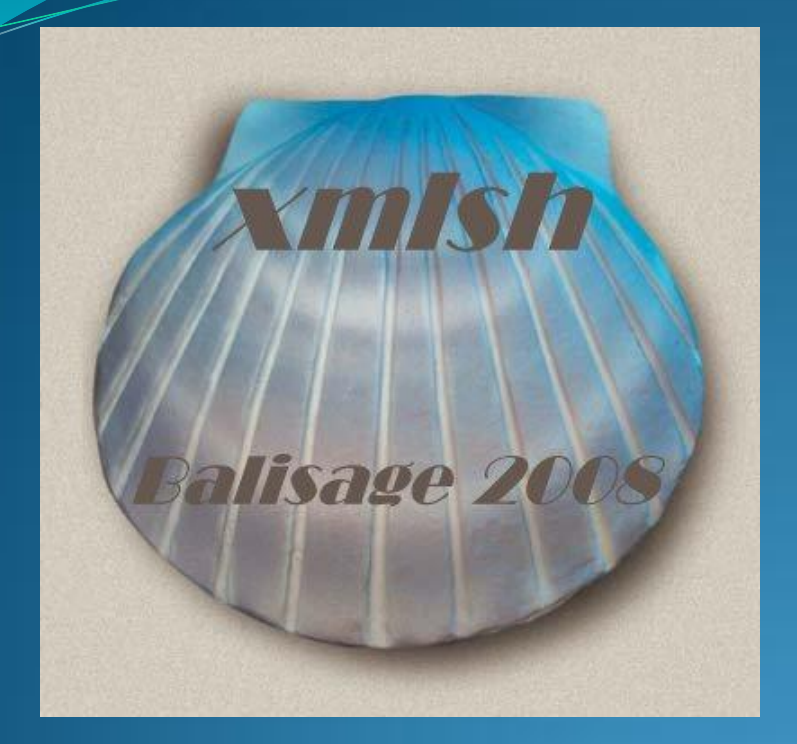

# xmlsh

A command line shell for XML Based on the philosophy and design of the Unix Shells

David A. Lee dlee@calldei.com www.xmlsh.org

## **Overview**

- Motivation
- Project
- Philosophy
- Syntax and Features
- Architecture
- Demonstration & Examples
- Roadmap
- Contribute
- Feedback / Q&A

## Motivation

- Unix and Unix Shells were a radical "Paradigm Shift"
	- Vastly simplified access to data and processing
	- Set of small simple core tools
	- Create complexity with hierarchy instead of linearly.
- Almost 40 years later and the core design fundamentals are being eroded
	- Predominant data type is no longer byte/line streams
	- Tools and shells have not evolved with the data (XML).
	- Working with XML is way too complicated !

# Project

- Open Source Project
	- Open Source / Closed Development
	- BSD License "Free Software"
	- No commercial restrictions
	-
	- Main project site: **www.xmlsh.org**
	- Hosted on Sourceforge: **xmlsh.sourceforge.net**
- Currently "Pre Alpha"
	- Ready for experimentation *not for production*
	- Syntax subject to change
	- Internal API's subject to change

# Project

- Pure Java
	- Tested on Windows, Mac and Linux
	- Should run on any OS that runs Java 1.6
- Dependencies
	- Saxon 9
	- Log<sub>4</sub>J
	- Optional external OS commands ( rm , chmod , date ... haven't re-invented the wheel)

## Unix Shells - Philosophy

- What's *Great* about the Unix Shells
	- Thrived almost 40 years and many incarnations
	- Ideal balance between CLI and Programming language

"Although most users think of the shell as an interactive command interpreter, it is really a programming language in which each statement runs a command. Because it must satisfy both the interactive and programming aspects of command execution, it is a strange language, shaped as much by history as by design."

– Brian Kernighan & Rob Pike , The UNIX Programming Environment", Prentice-Hall (1984).

# Unix Shells – Philosophy

- What's *Great* about the Unix Shells
	- All IO is byte streams (or text line streams)
		- Core toolkit designed around a simple universal type *byte or line streams*
			- *wc cat ls sed grep cut paste head read tail awk more ...*
		- All files and devices are byte/line streams.
		- programs consume and produce byte/line streams.
	- Core "toolkit" of simple components
	- Enables creation of complexity through hierarchal combination of simpler components.

#### Anatomy of a Unix Shell command

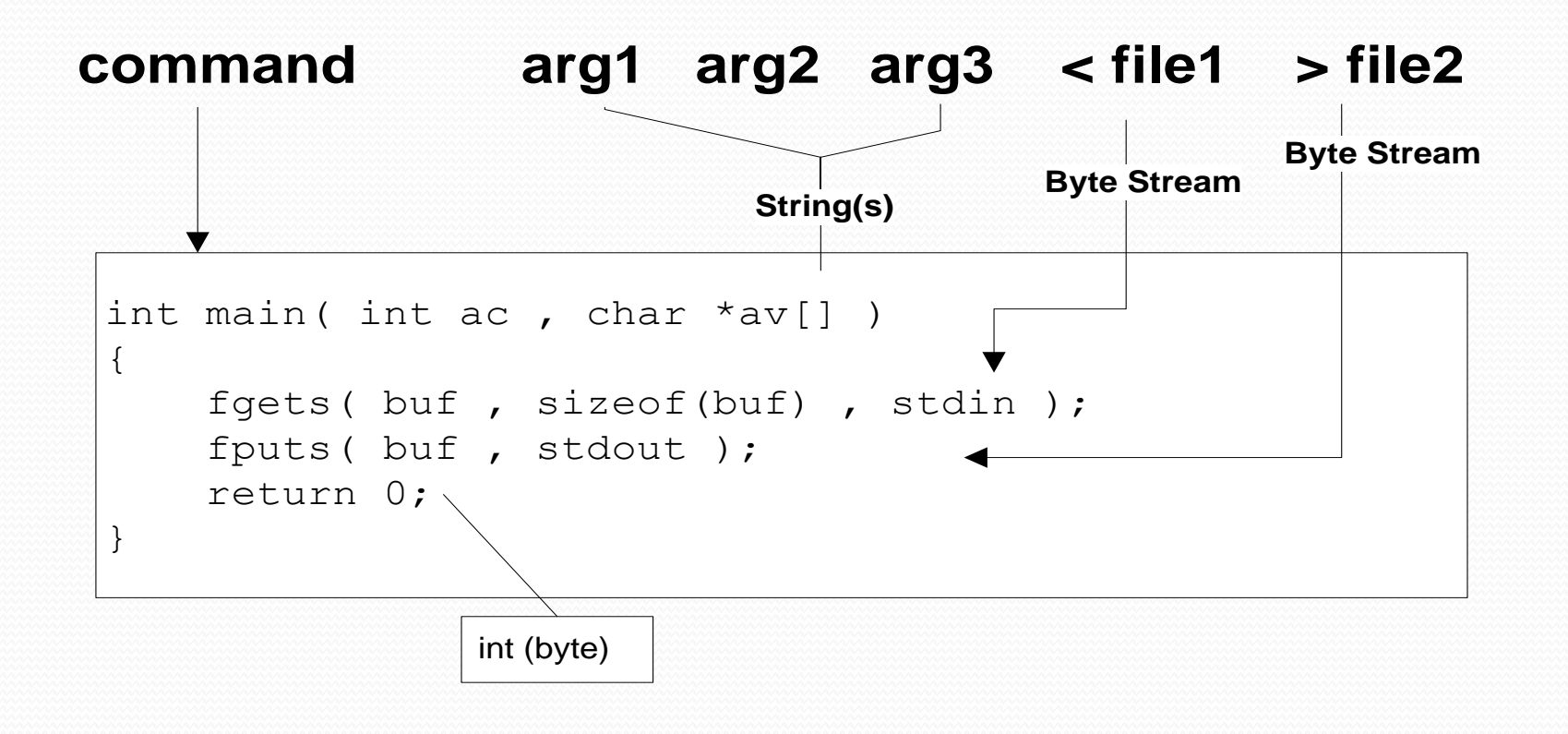

# Unix Shells – Philosophy

- What's *Wrong* with Unix Shells ?
	- Today's data is no longer primarily text (byte/line streams) Data is increasingly XML
	- Many core commands are not meaningful or dont work well with XML
		- wc cut grep paste tail head sed awk more cat ...
- Why not just new commands ?
	- The shell itself is aging ... made with the assumption that all data is strings or lines.
		- Flow control (for / case / read )
		- Variables / Environment / IO streams
		- Pipelines / Command input/output
	- Desire for a cross platform, portable shell

# xmlsh – Philosophy

- Based on the design principles of the Unix Shells
- Largely backwards compatible syntax to /bin/sh
	- Use cases equivalent to /bin/sh
- Where the Unix Shells use strings and byte streams, xmlsh targets XML documents and infoset streams.
- *Scripting with XML data should be as easy and natural as scripting with text files.*
- *Someday, all data should be XML …*
	- But until then, intermixing Text and XML is necessary

#### Anatomy of a xmlsh command

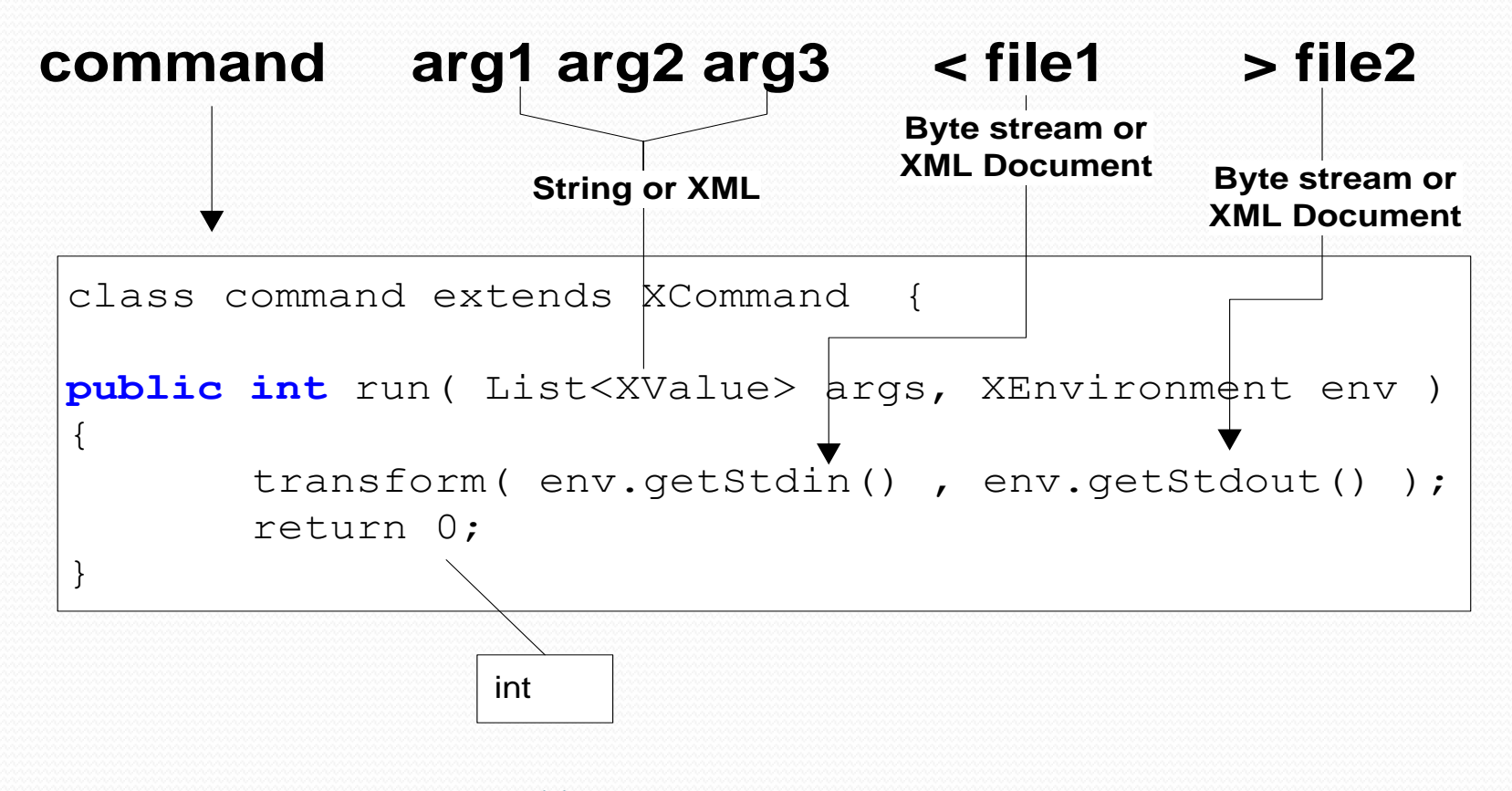

#### www.xmlsh.org 11

- Core syntax equivalent to /bin/sh
	- if ... then ... else ... fi
	- while/until ... do ...
	- case ... in
	- functions
	- variable assignment
	- Pipes
	- subshells and background processes/threads
	- IO redirection
	- script and external process execution

www.xmlsh.org 12

• New syntax specific to xmlsh • XML expressions and variables <[ *xquery expr* ]> \$<( *xml producing command* )

Example:

foo=< $\lceil$  "hi", 123, <elem attr="attr">body</elem> $\lceil$ >  $bar=\s<\x<\x<sub>s</sub>$ 

for  $\sin$  <[1,2,3,<node/>,"hi"]>; do echo  $\sin$ ; done

built-in commands similar to /bin/sh

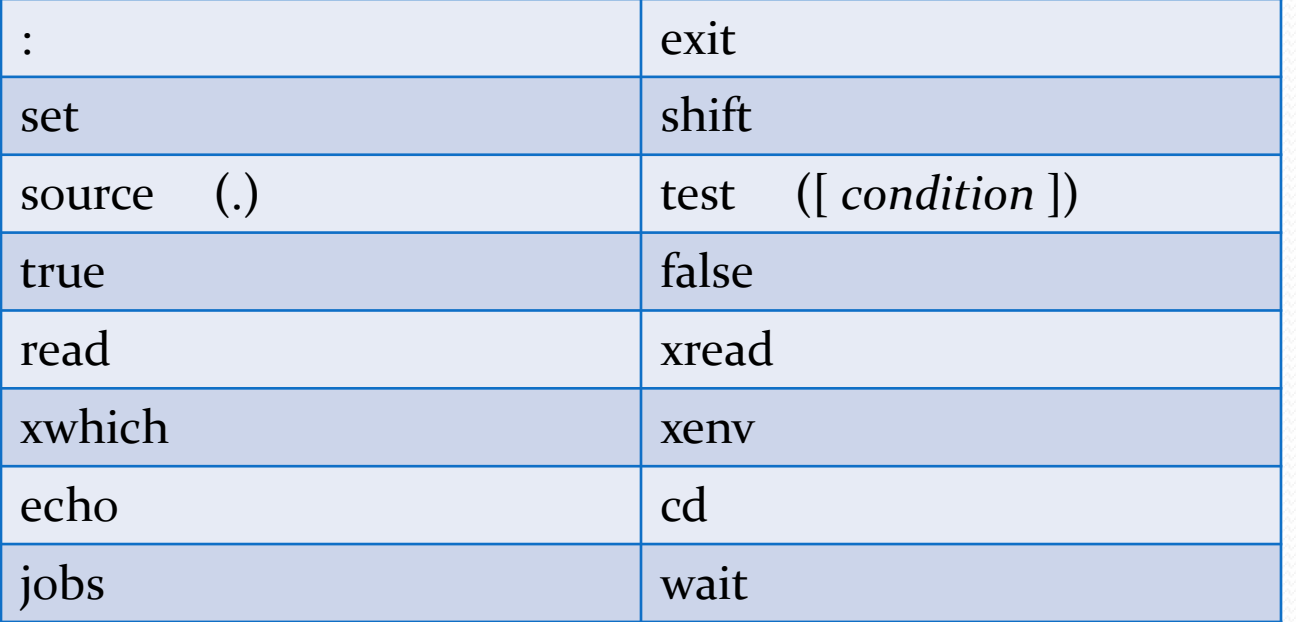

• internal commands (supplied with xmlsh)

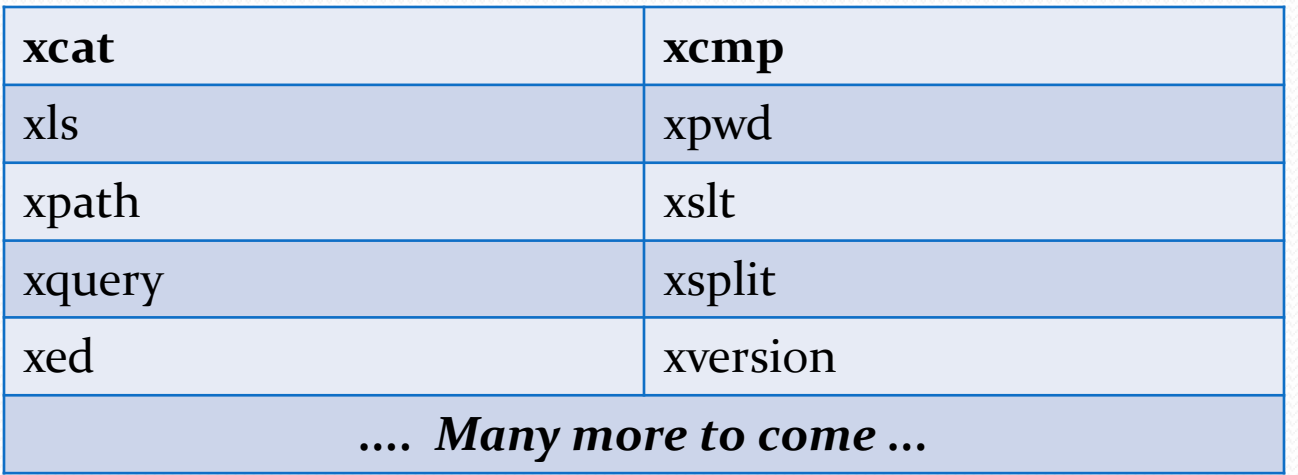

## xmlsh Features

- User commands
	- Can integrate directly to xmlsh and run within the same JVM and participate in internal architecture.
- External Commands
	- Can execute any external command supported by the OS
	- Can pipe into and out of external commands, same as internal commands.

- Source is 100% pure Java using JDK 1.6
- Parser implemented with javacc
- Logging via log4j
- XSLT and XQuery from Saxon
	- XQuery heavily used internally

- Variables
	- Dynamically typed variables (text, xml)
	- Take on the type of their assignment expression
		- $\bullet$  x="foo" # string
		- $x = \frac{560^{\circ}}{\circ}$  = # xml
	- XML type is really a saxon "XdmValue"
		- atomic type
		- item type
		- sequence
		- Anything that XQuery can produce

- Pipes
	- Pipeline commands run as separate threads
	- Pipe is a *Currently* a text pipe (XML is text serialized)
		- *Future – XML native pipes – binary or event serialized Suggestions Welcome !*
	- Internal/builtin commands in separate threads
	- External commands in separate processes

- Built-in, Internal, and User commands run in the JVM
	- Access to native representations for shell environment
	- Access to same runtime (saxon,  $log_4$ j etc)
	- XML data held as Saxon trees not text
	- Participates in multithreading
		- Background threads (cmd & )
		- Piping (cmd | cmd | cmd )
	- Arguments and variables passed in internal form (not converted to text)

- External commands
	- May run any OS command ( cp mv ls chmod gcc ... )
		- xmlsh is not a replacement for the OS layer or commands
		- External Commands run as a sub process
	- Piping to and from external command Freely intermix internal and external commands
		- xquery | sum
		- xls | cat | xcat

## Problems and Limitations

*Javacc vs yacc, LL(1) vs LALR(1)*

- *POSIX sh specs are LALR, challenging to translate to LL*
- *Some syntax difficult to implement easily/correctly*
- Java runtime instead of Unix OS layer
	- Threading instead of processes
	- No real concept of File Descriptor (numbers like 0,1,2,3)
	- Console IO is limited
		- Cannot run console sub-processes which share stdin.
		- No good tty interrupts

#### Examples

*Basic sh-like syntax*

```
dir=/output
for file in *.xml ; do
      xquery –f /path/pass1.xquery -i $file | 
      xslt -f /path/pass2.xsl –i > $dir/$file
done
```
#### *Simple xml tools*

**xcat \*.xml | xpath "//book[@author="John Doe""**

#### Examples

- *XML and text Variables*
- *XML construction syntax (XQuery based)*

```
A= "text"
XVAR=<[
<foo attr= "bar">
     {$A}
</foo>
]>
echo $XVAR > file.xml
```
#### Examples

- *Reusable parsed XML Documents*
- *XML Sequences in for loops*

```
xread doc < file.xml
for i in <[for $x in 1 to 1000 return $x]> ; do
   xquery –i $doc "//part[@num=$i]" > out${i}.xml
  xpath –i $doc "//part[@num=$i]/@title" >> titles.txt
done
```
# Roadmap

- Currently Pre-Alpha Started Nov 2007
- To go to alpha ...
	- Resolve core syntax questions
		- *Example:* should \$\* be a string or sequence ?
		- *Example:* should echo produce XML or Text ?
	- Clarify Philosophy
		- What xmlsh Is and Is Not define scope
		- Clarify use cases
	- Zero defects in current codebase
		- Complete test cases
	- Solicit peer comments

www.xmlsh.org 26

## **Contribute**

- Try it out !
- Report Bugs
- Discuss / Forums
	- Use cases
	- Design Discussions
	- Enhancements
	- What **do** you like ? Why ?
	- What **don't** you like ? Why ?

# Feedback / Q&A / Demo

www.xmlsh.org 28